Esri® $^{\circ}$  ArcGIS $^{\circ}$  10.4Copyright © 1999-2016 Esri. All rights reserved. Esri, ArcGIS, ArcObjects, and ArcMap are trademarks, registered trademarks, or service marks of Esri in the<br>Lleited States, the European Community or sertein ather juridiati

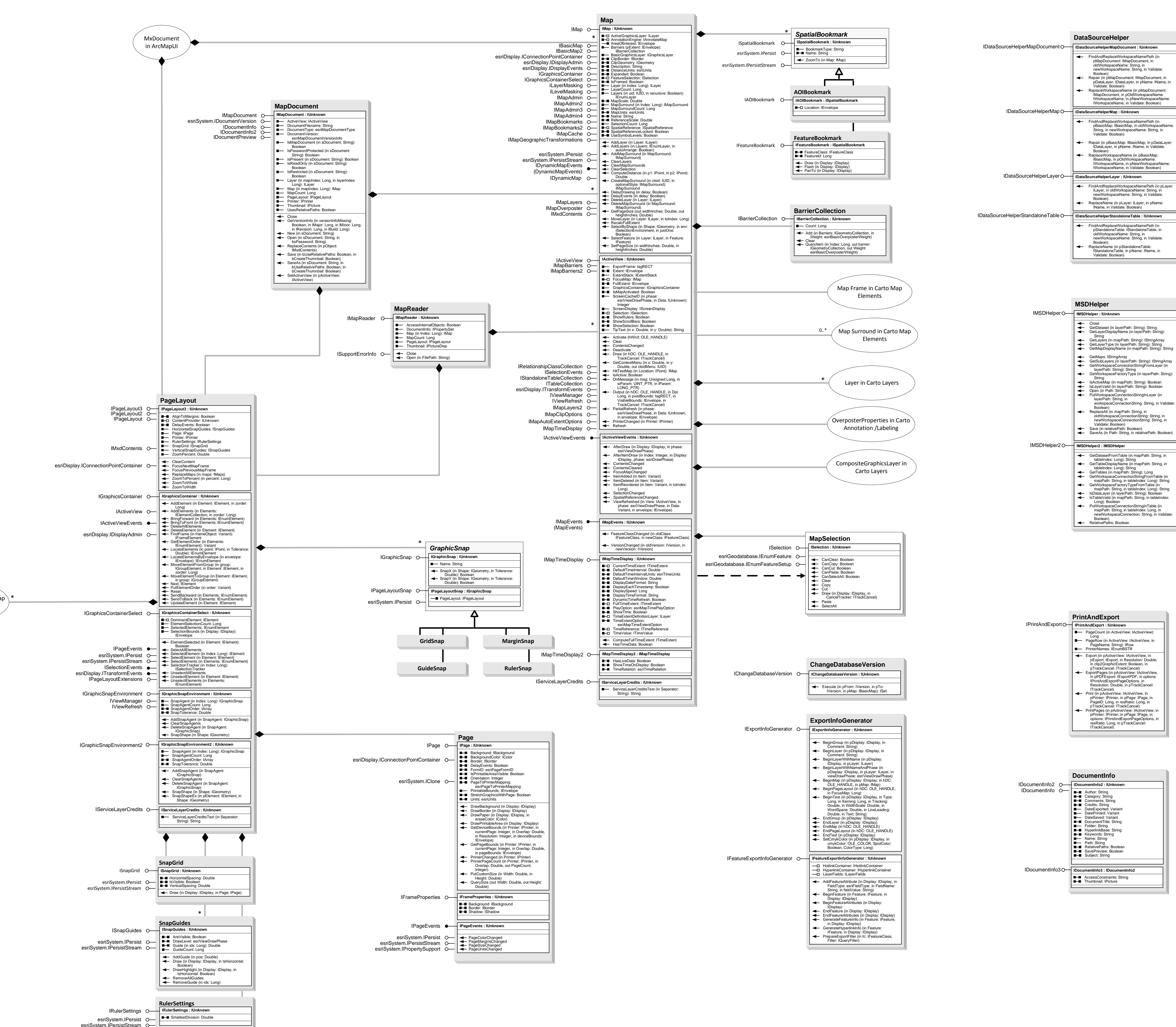

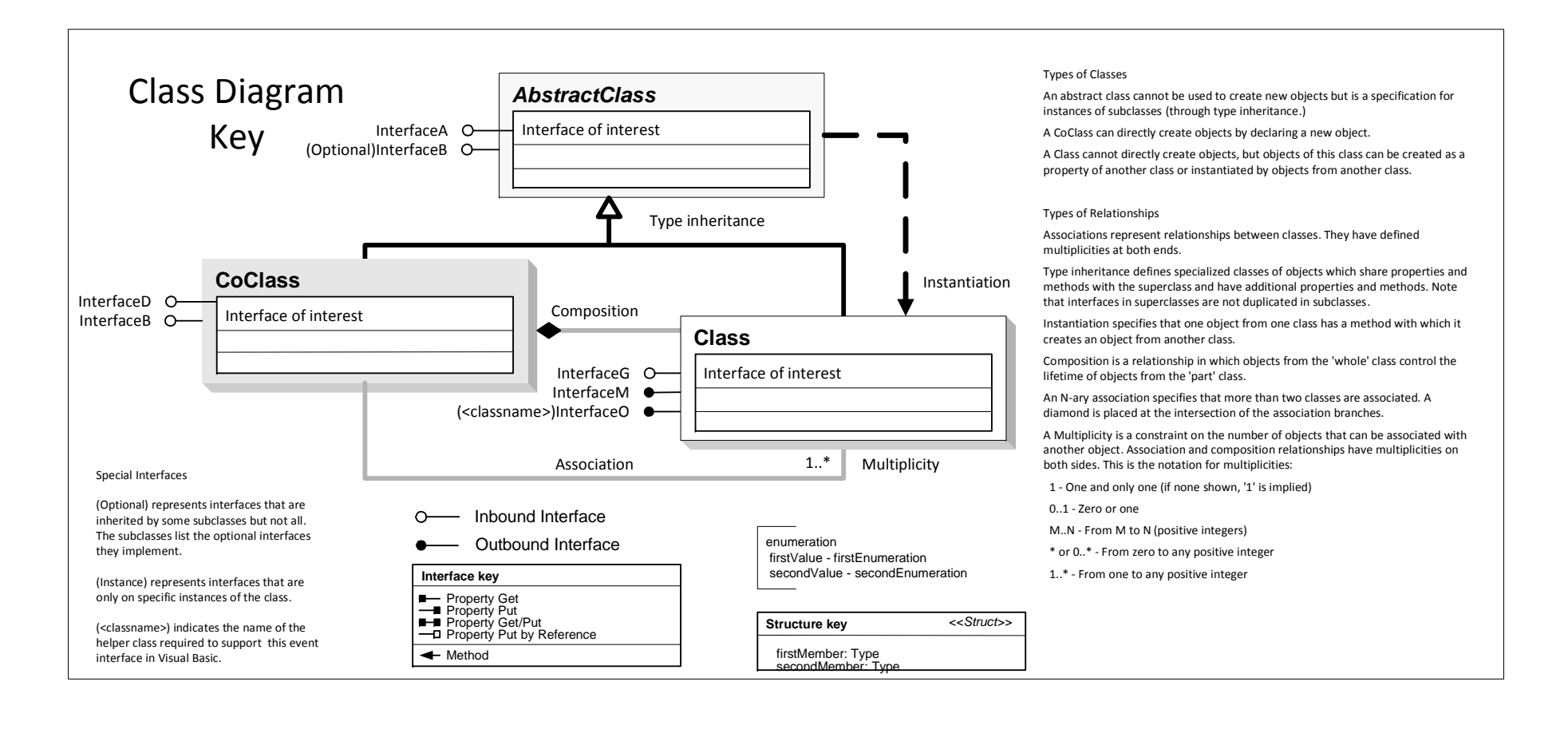

# Carto Object Model Map and Page Layout

United States, the European Community, or certain other jurisdictions.

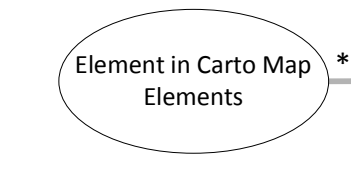

## **Interfaces**

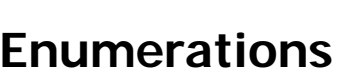

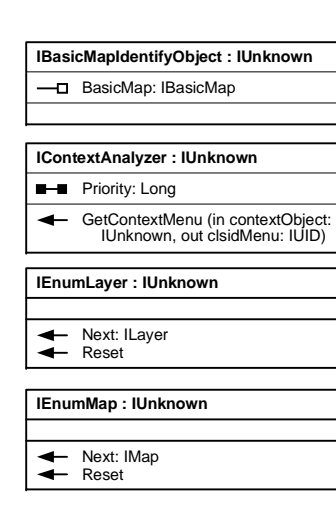

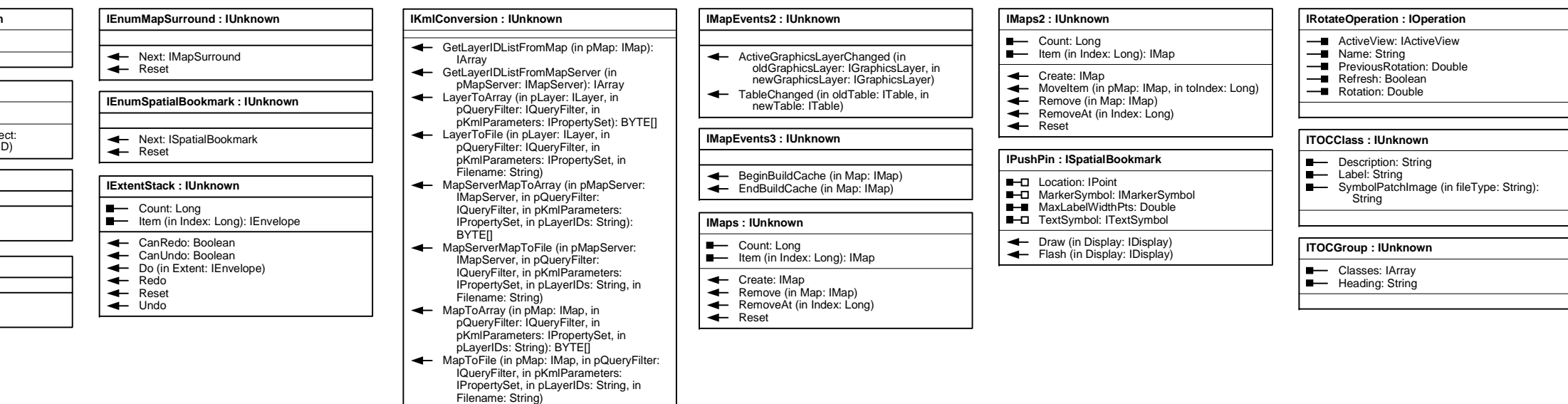

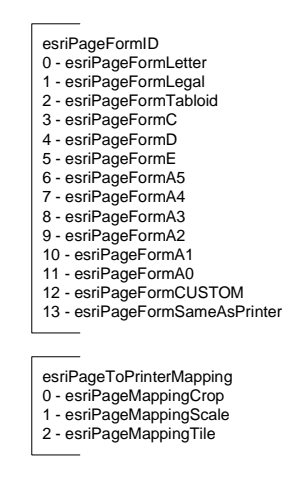

esriSelectionResultEnum 0 - esriSelectionResultNew 1 - esriSelectionResultAdd 2 - esriSelectionResultSubtract 3 - esriSelectionResultAnd 4 - esriSelectionResultXOR

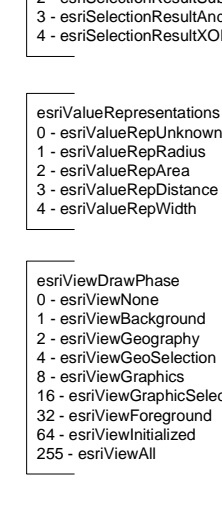

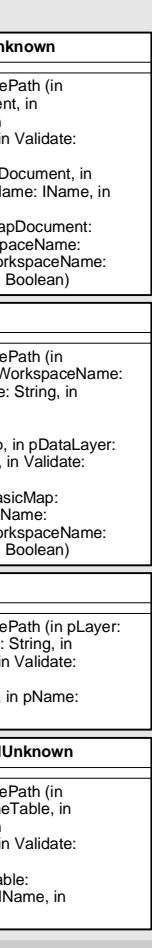

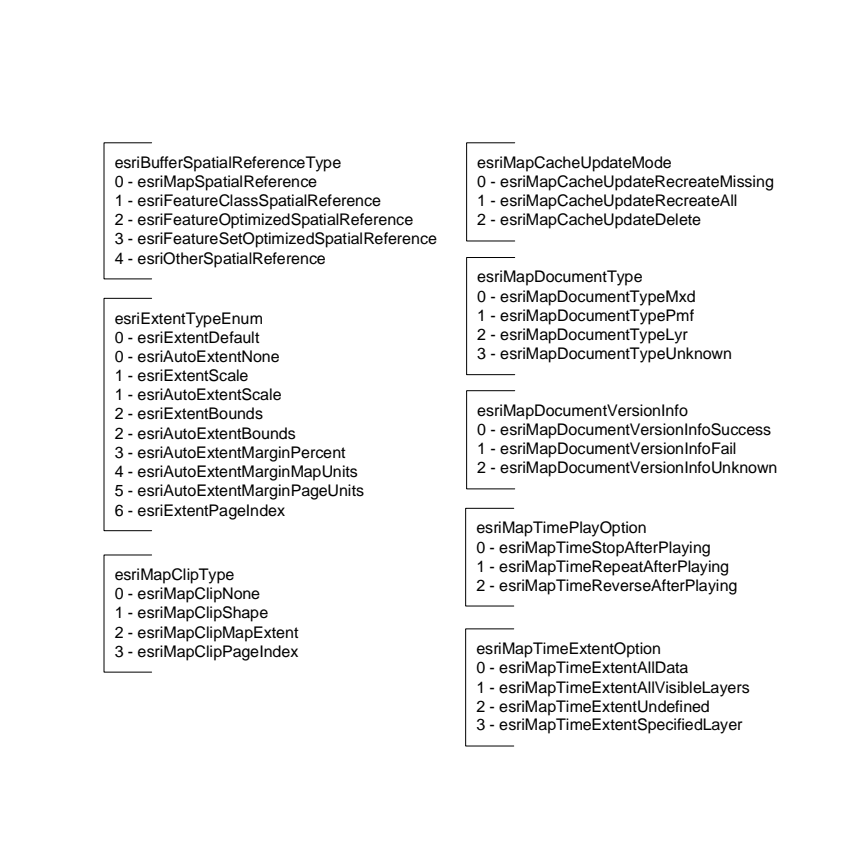

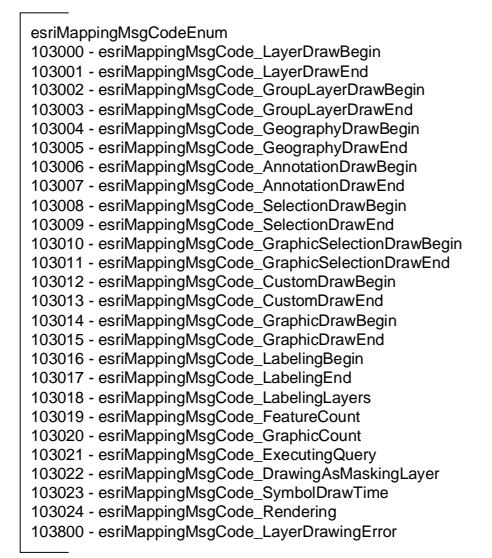

2 - esriValueRepArea 3 - esriValueRepDistance 4 - esriValueRepWidth <u>and the state of the state of the state of the state of the state of the state of the state of the state of the state of the state of the state of the state of the state of the state of the state of the state of the state</u> esriViewDrawPhase 0 - esriViewNone 1 - esriViewBackground 2 - esriViewGeography 4 - esriViewGeoSelection

8 - esriViewGraphics 16 - esriViewGraphicSelection 32 - esriViewForeground 64 - esriViewInitialized 255 - esriViewAll

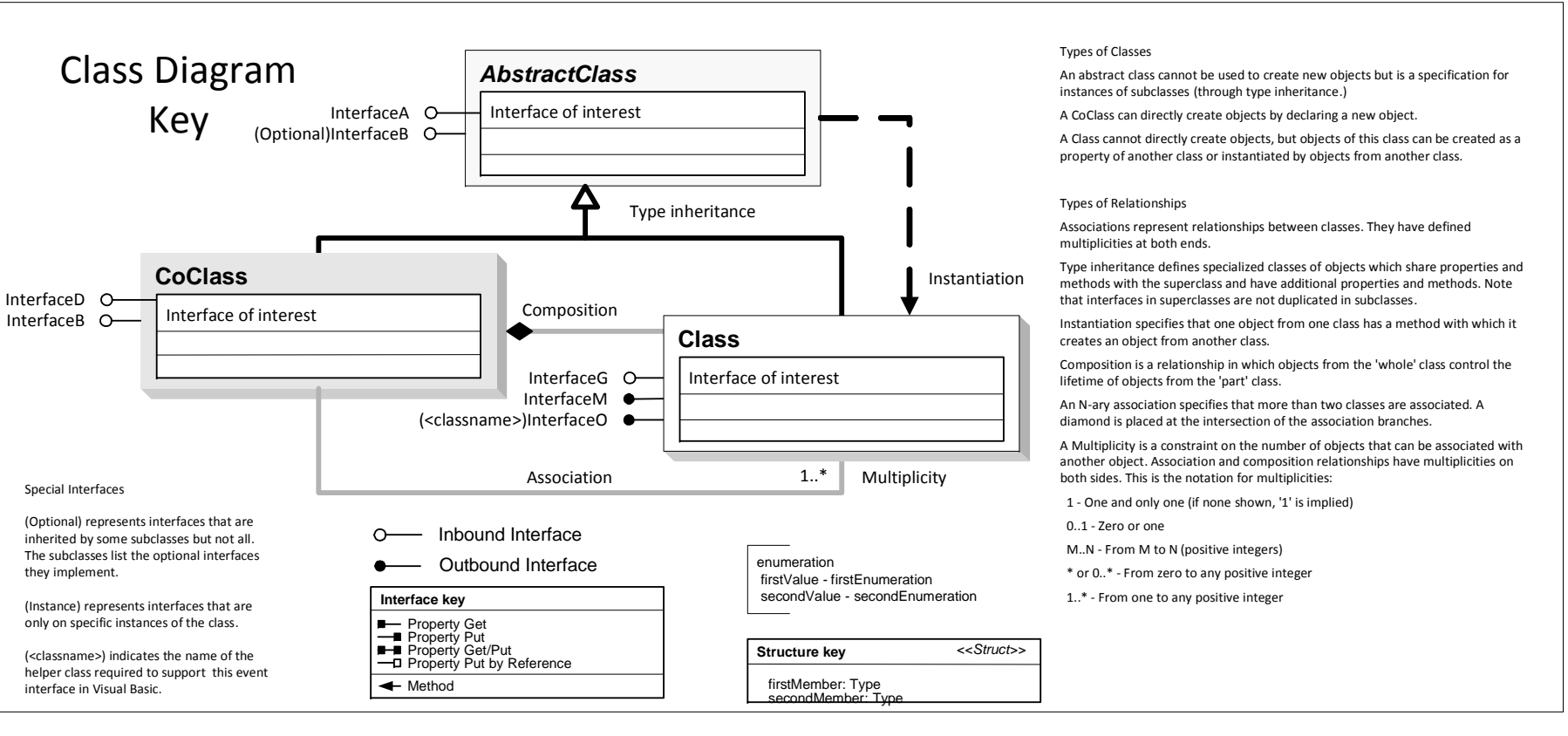

## Carto Object Model Map Elements

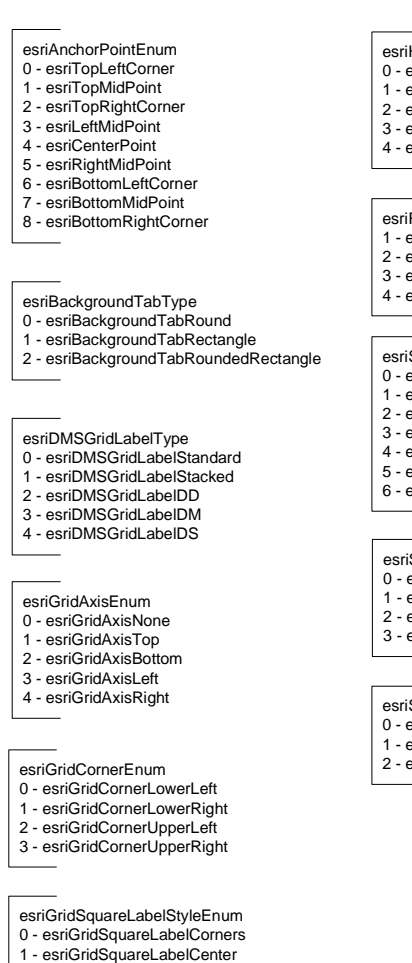

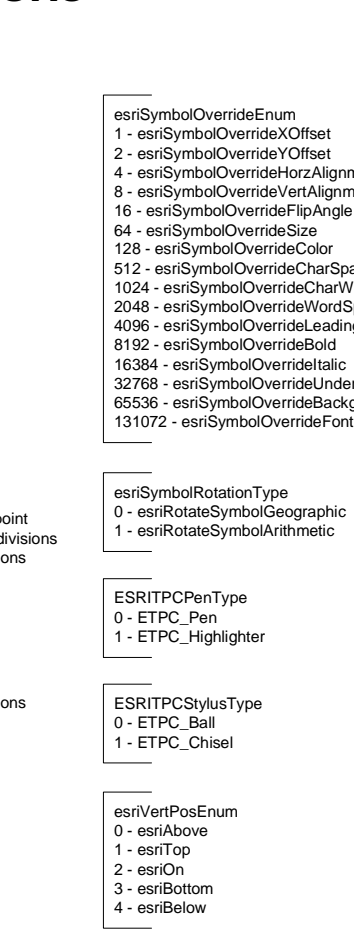

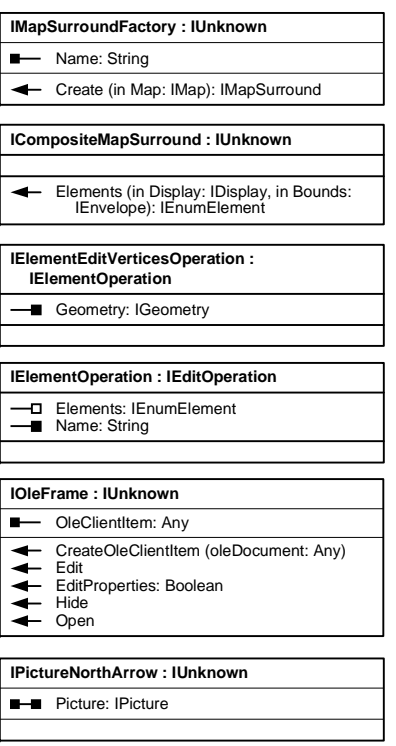

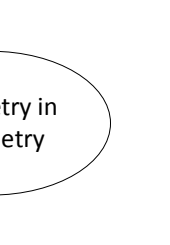

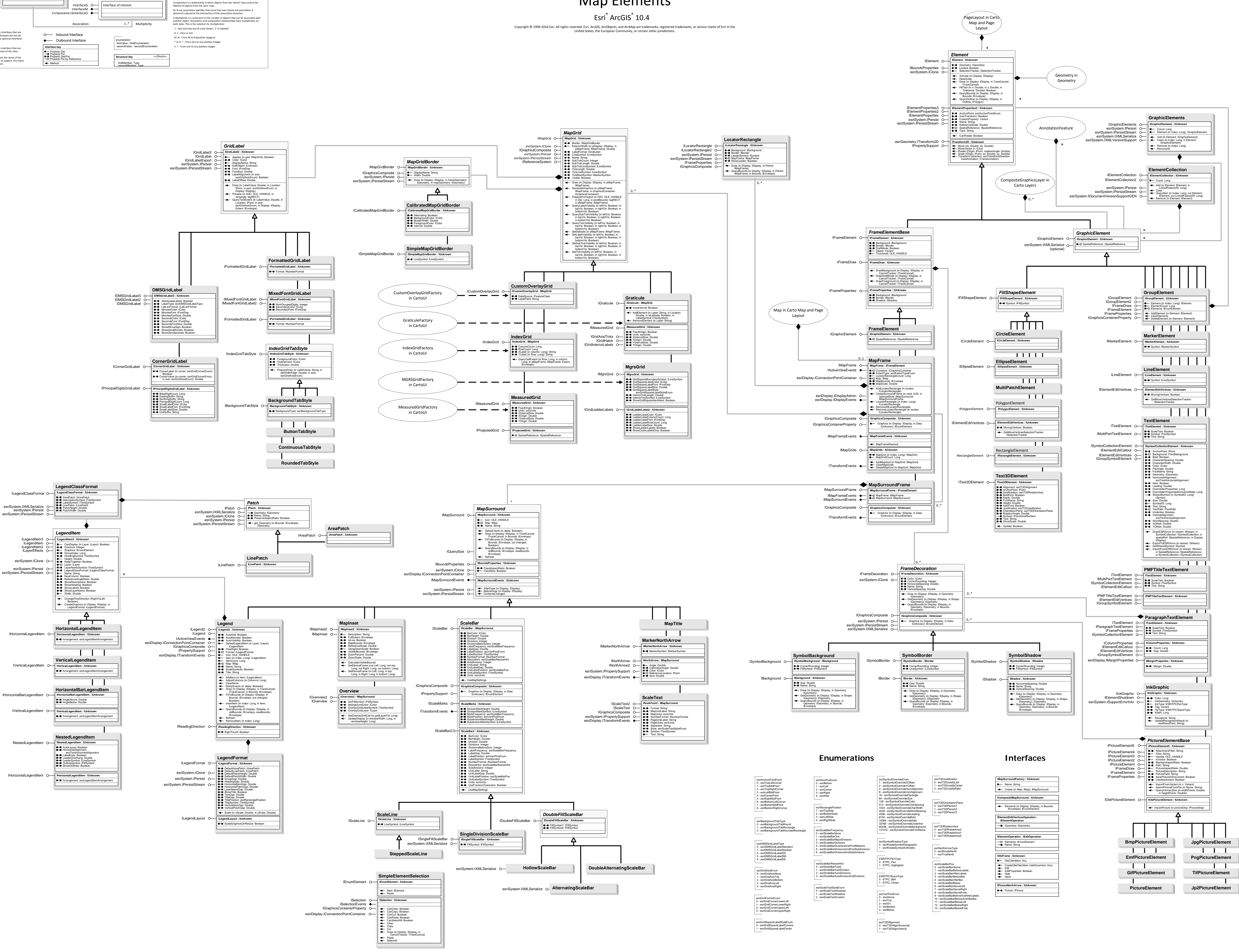

## Carto Object Model

Esri® $^{\circ}$  ArcGIS $^{\circ}$ 10.4

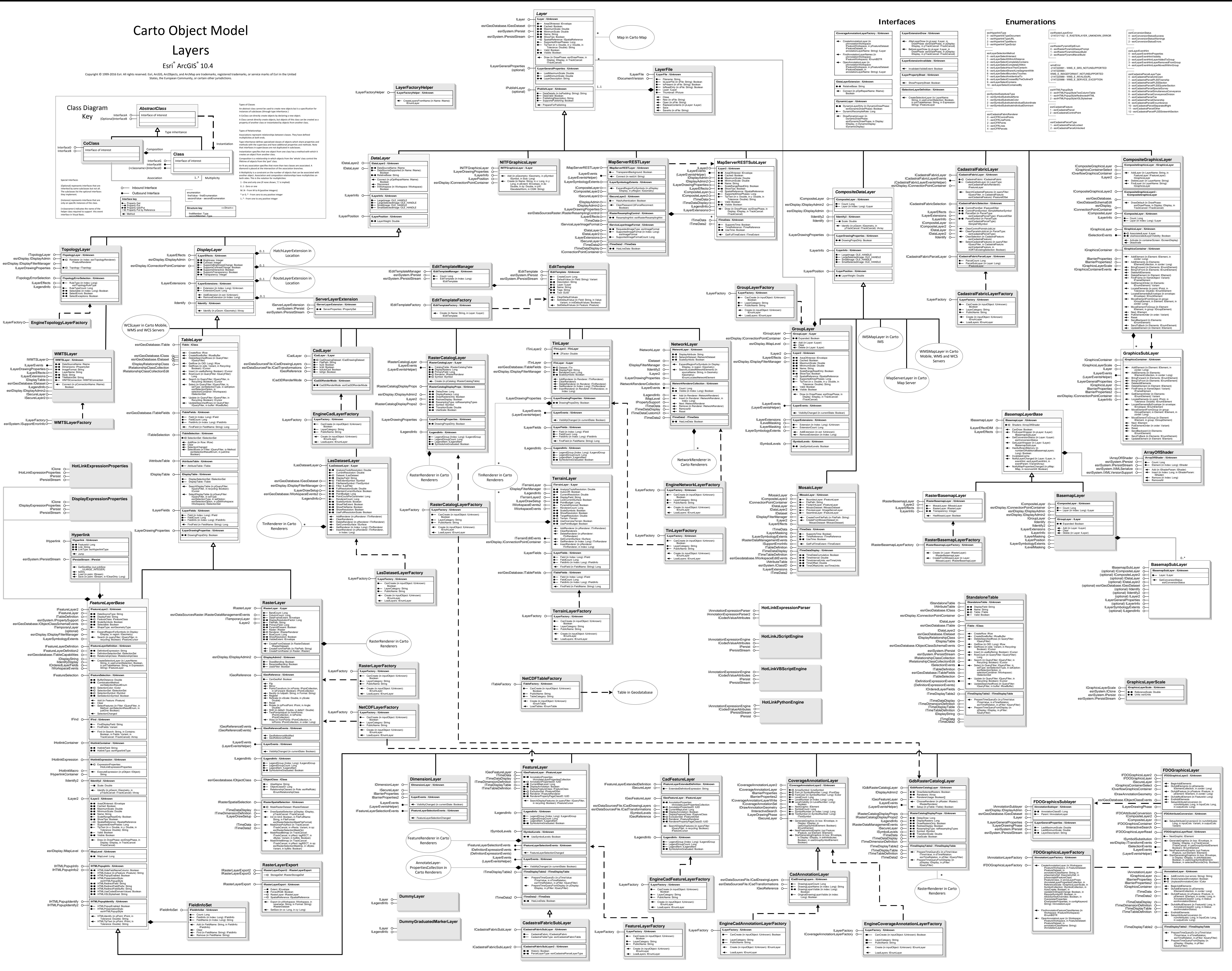

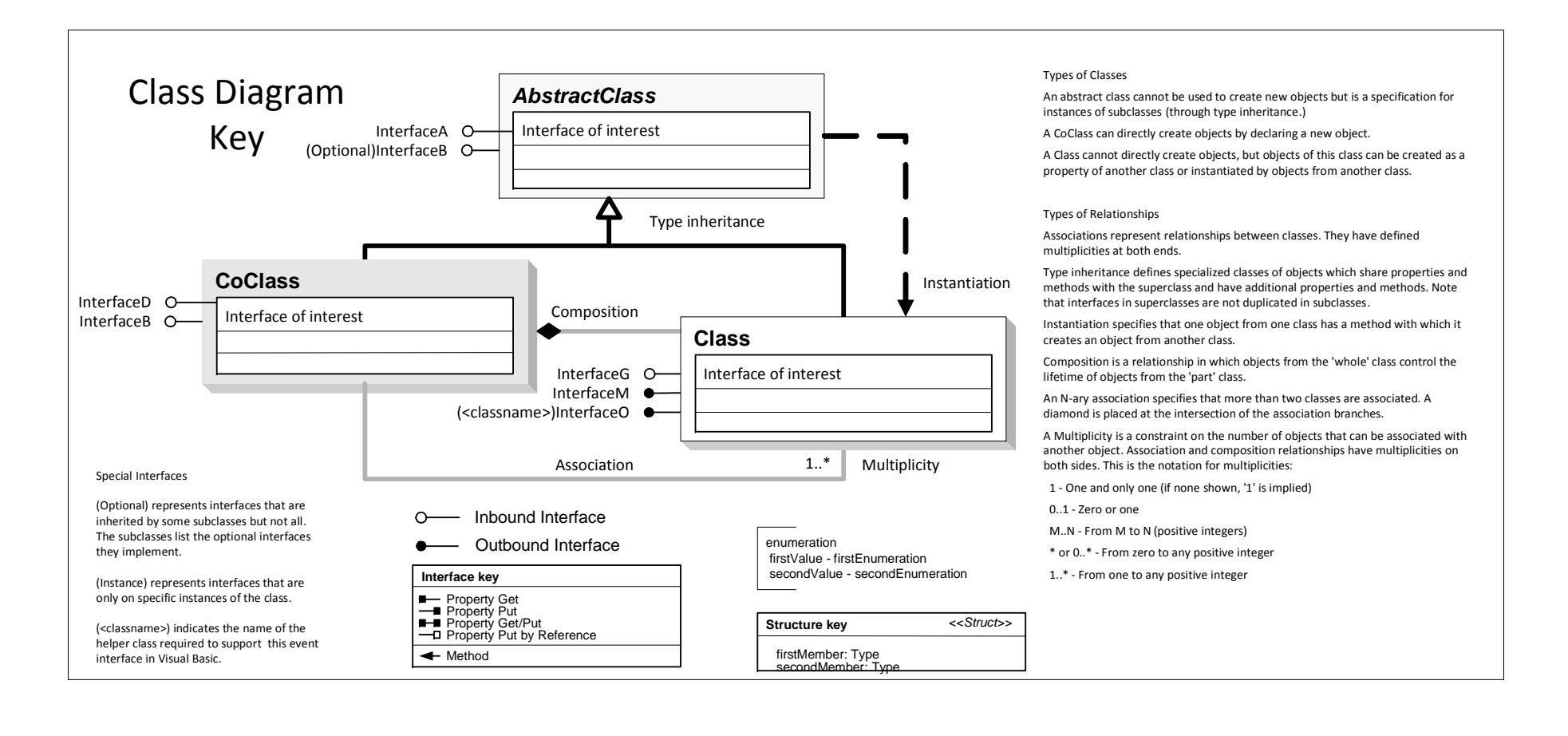

Esri® $^{\circ}$  ArcGIS $^{\circ}$  10.4Copyright © 1999-2016 Esri. All rights reserved. Esri, ArcGIS, ArcObjects, and ArcMap are trademarks, registered trademarks, or service marks of Esri in the<br>Lleited States, the European Community or sertein ather juridiati

Carto Object Model

# Rendering

United States, the European Community, or certain other jurisdictions.

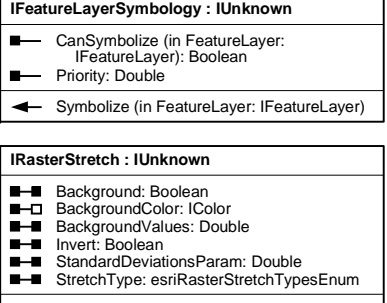

**Raster Rendering**

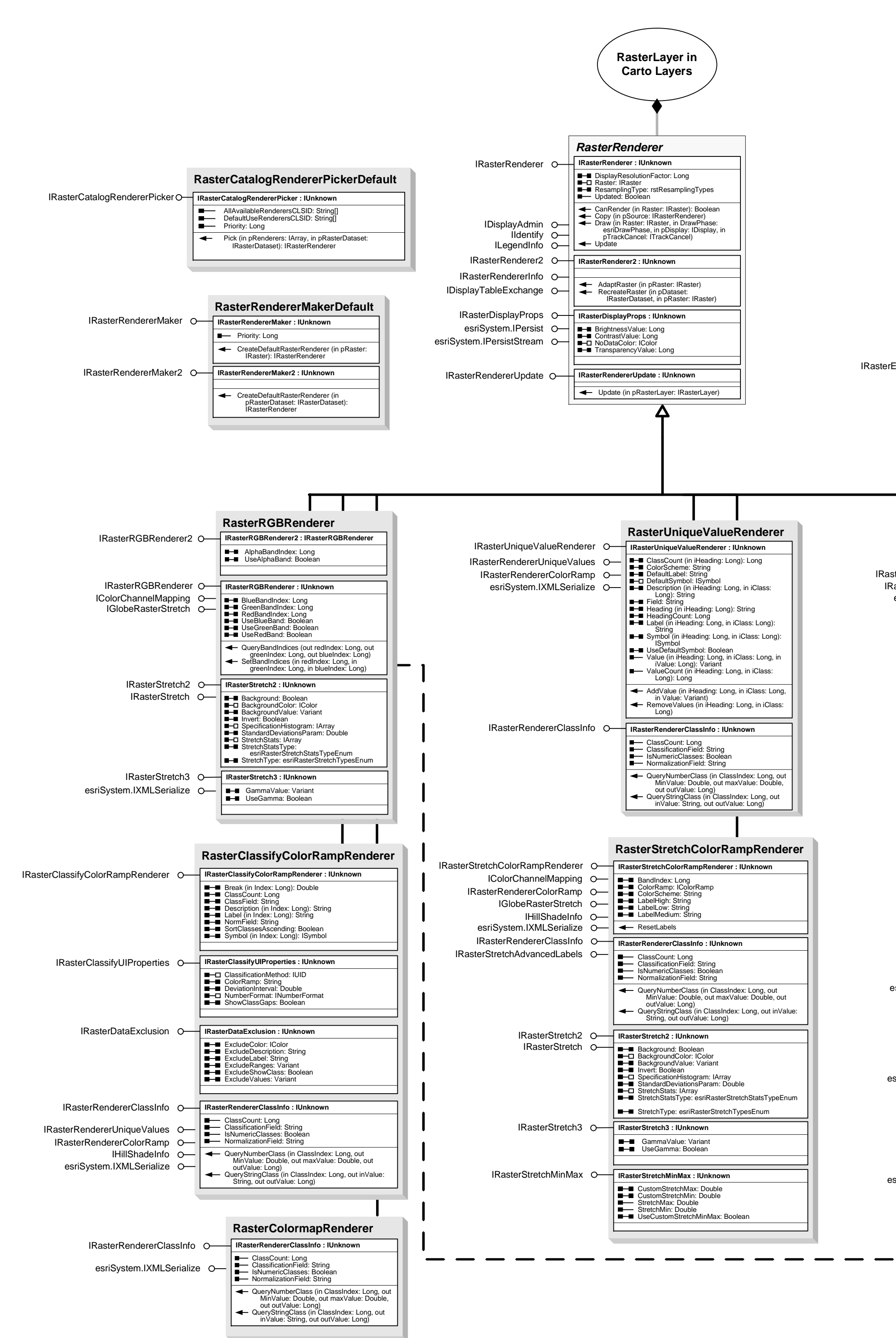

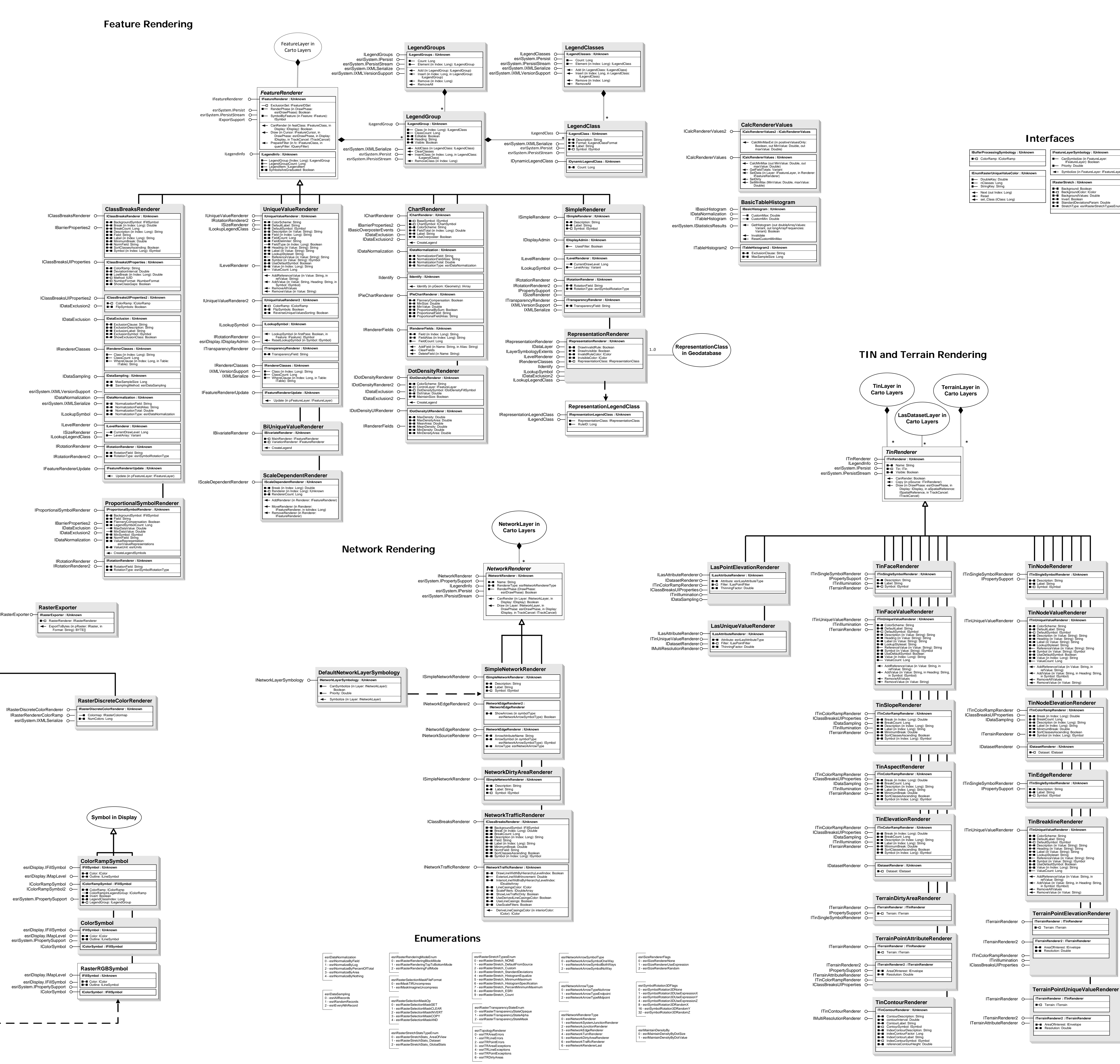

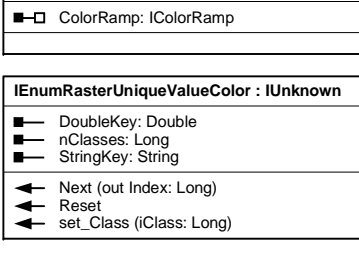

esriMaplexPointPlacementMethod 0 - esriMaplexAroundPoint 1 - esriMaplexCenteredOnPoint 2 - esriMaplexNorthOfPoint 3 - esriMaplexNortheastOfPoint 4 - esriMaplexEastOfPoint 5 - esriMaplexSoutheastOfPoint 6 - esriMaplexSouthOfPoint 7 - esriMaplexSouthwestOfPoint 8 - esriMaplexWestOfPoint 9 - esriMaplexNorthwestOfPoint  $\frac{1}{2}$ 

esriMaplexPolygonPlacementMethod 0 - esriMaplexHorizontalInPolygon 1 - esriMaplexStraightInPolygon 2 - esriMaplexCurvedInPolygon 3 - esriMaplexHorizontalAroundPolygon 4 - esriMaplexRepeatAlongBoundary - esriMaplexCurvedAroundPolygor  $\frac{1}{2}$ 

1 - esriMaplexAboveLine 2 - esriMaplexBelowLine 3 - esriMaplexLeftOfLine 4 - esriMaplexRightOfLine  $\frac{1}{2}$ 

esriMaplexAnchorPointType 0 - esriMaplexGeometricCenter 1 - esriMaplexErodedCenter 2 - esriMaplexPerimeter

esriMaplexContourAlignmentType 0 - esriMaplexUphillAlignment 1 - esriMaplexPageAlignment  $\overline{\phantom{a}}$ esriMaplexContourLadderType

0 - esriMaplexNoLadder 1 - esriMaplexStraightLadder 2 - esriMaplexCurvedLadder  $\frac{1}{2}$ 

0 - esriPlaceWhereClick 1 - esriCalculateBestPlacement esriLabelRotationType

0 - esriPatchLabelDescription 1 - esriPatchDescriptionLabel 2 - esriLabelPatchDescription 3 - esriLabelDescriptionPatch 4 - esriDescriptionPatchLabel - esriDescriptionLabelPatch

esriBasicNumLabelsOption 0 - esriNoLabelRestrictions 1 - esriOneLabelPerName 2 - esriOneLabelPerShape 3 - esriOneLabelPerPart

esriBasicOverposterFeatureType 0 - esriOverposterPoint 1 - esriOverposterPolyline 2 - esriOverposterPolygon

 $\overline{\phantom{0}}$ esriAnnotationStorageType 0 - esriMapAnnotation 1 - esriDatabaseAnnotation

## **Enumerations**

Carto Object Model Labeling and Annotation

> Esri® $^{\circ}$  ArcGIS $^{\circ}$ 10.4

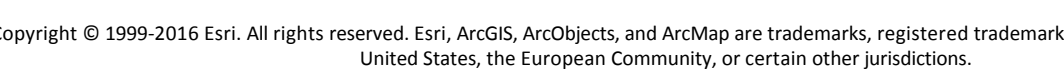

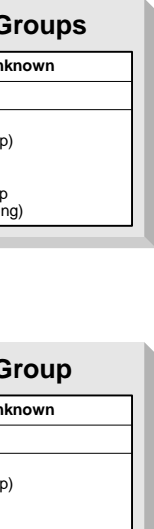

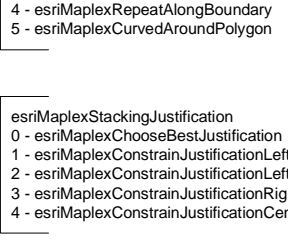

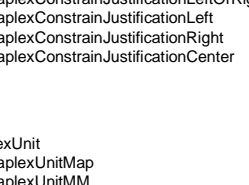

1 - esriMaplexConstrainJustificationLeftOrRight 2 - esriMaplexConstrainJustificationLeft 3 - esriMaplexConstrainJustificationRight 4 - esriMaplexConstrainJustificationCenter

esriMaplexUnit 0 - esriMaplexUnitMap 1 - esriMaplexUnitMM - esriMaplexUnitInch - esriMaplexUnitPoint 4 - esriMaplexUnitPercentage

esriMaplexKeyNumberHorizontalAlignment 0 - esriMaplexKeyNumberHorizontalAlignmentAuto - esriMaplexKeyNumberHorizontalAlignmentLeft 2 - esriMaplexKeyNumberHorizontalAlignmentRight

esriMaplexPlacementQuality

esriMaplexOffsetAlongLineMethod 0 - esriMaplexBestPositionAlongLine 1 - esriMaplexBeforeStartOfLine 2 - esriMaplexAlongLineFromStart 3 - esriMaplexAlongLineFromEnd 4 - esriMaplexAfterEndOfLine

0 - esriMaplexCenteredHorizontalOnLine 1 - esriMaplexCenteredStraightOnLine 2 - esriMaplexCenteredCurvedOnLine 3 - esriMaplexCenteredPerpendicularOnLine 4 - esriMaplexOffsetHorizontalFromLine 5 - esriMaplexOffsetStraightFromLine 6 - esriMaplexOffsetCurvedFromLine 7 - esriMaplexOffsetPerpendicularFromLine

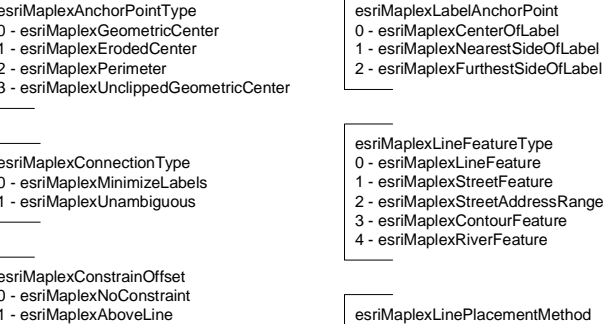

 $\overline{\phantom{a}}$ 

0 - esriMaplexNoConstraint

esriMaplexGraticuleAlignmentType 0 - esriMaplexGAStraight 1 - esriMaplexGAStraightNoFlip 2 - esriMaplexGACurved 3 - esriMaplexGACurvedNoFlip

esriLabelEnvLabelStyleMethod 0 - esriUseFeatureLayerLabelStyle 1 - esriChooseLabelStyle

esriLabelEnvPlacement

0 - esriRotateLabelGeographic 1 - esriRotateLabelArithmetic2 - esriRotateLabelRadians 3 - esriRotateLabelAV3

esriLabelWhichFeatures

0 - esriAllFeatures 1 - esriVisibleFeatures 2 - esriSelectedFeatures

esriLegendItemArrangement

esriBasicOverposterWeight 0 - esriNoWeight 1 - esriLowWeight 2 - esriMediumWeight 3 - esriHighWeight

annoError

 -2147220991 - ANNO\_E\_UNSUPPORTED\_VERSION -2147220990 - ANNO\_E\_NULL\_NOT\_SUPPORTED -2147220989 - ANNO\_E\_FONT\_NOT\_FOUND -2147220988 - ANNO\_E\_INVALID\_FONT\_SIZE -2147220987 - ANNO\_E\_INVALID\_ANGLE -2147220986 - ANNO\_E\_NO\_SYM\_OVERRIDE -2147220985 - ANNO\_E\_INVALID\_SYM\_ID

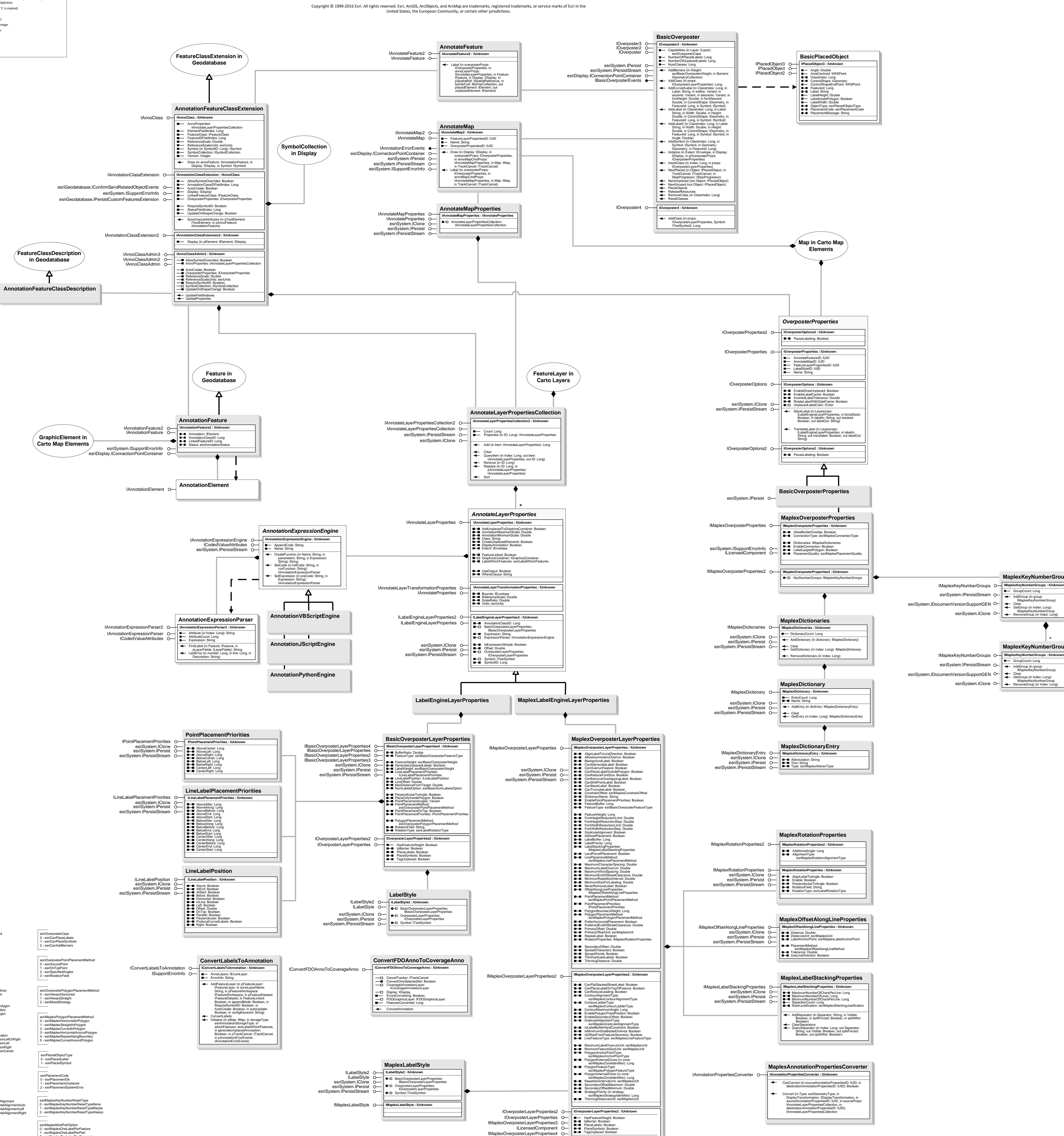

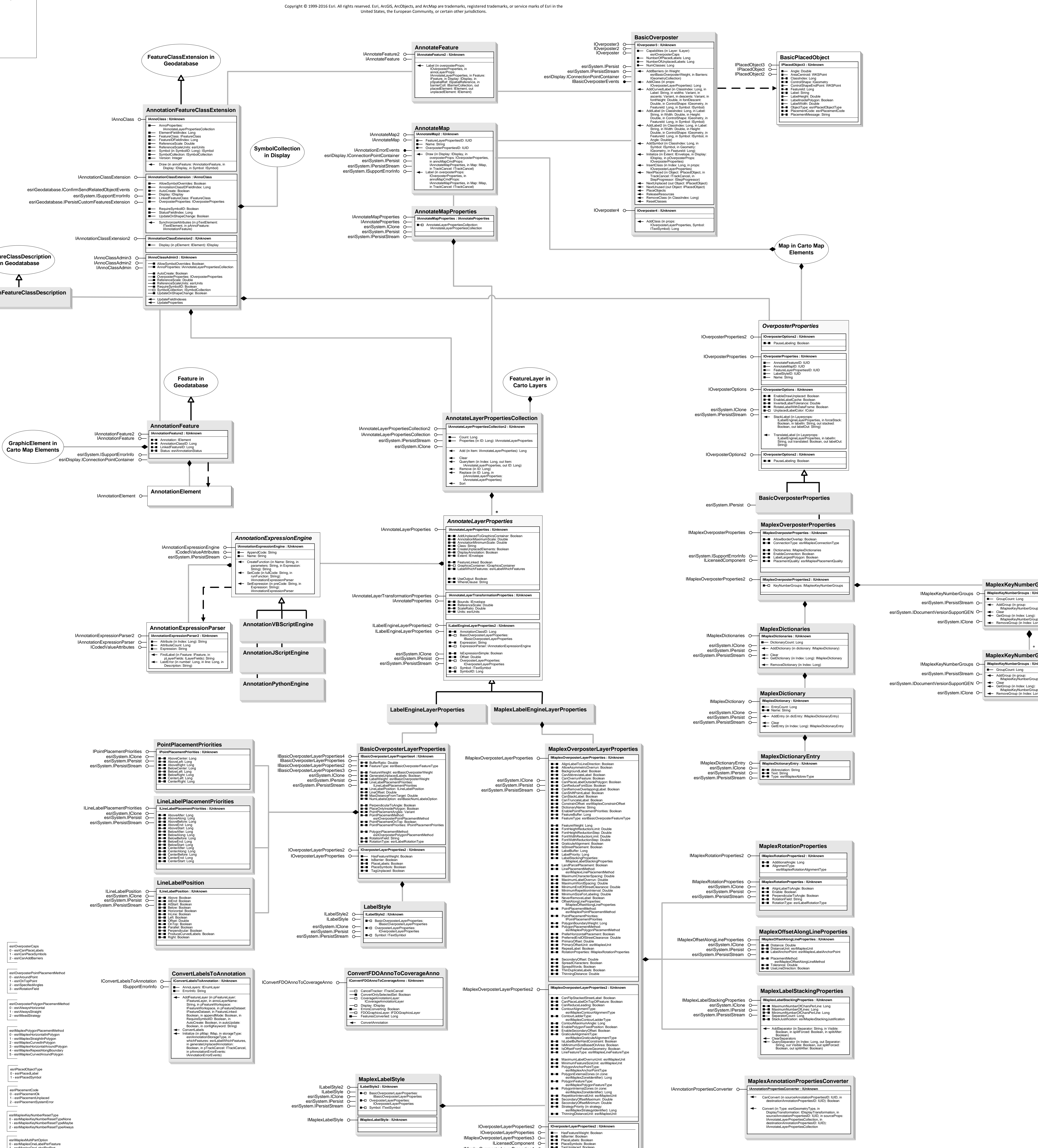

esriAnnotationStatus0 - esriAnnoStatusPlaced 1 - esriAnnoStatusUnplaced

> 1 - esriMaplexPlacementQualityLow - esriMaplexPlaceme 3 - esriMaplexPlacementQualityHigh esriMaplexZoneIdentifier 0 - esriMaplexAboveLeft 1 - esriMaplexAboveCenter 2 - esriMaplexAboveRight 3 - esriMaplexCenterRight

esriMaplexAbbrevType 0 - esriMaplexAbbrevTypeTranslation 1 - esriMaplexAbbrevTypeKeyword 2 - esriMaplexAbbrevTypeEnding esriMaplexRotationAlignmentType

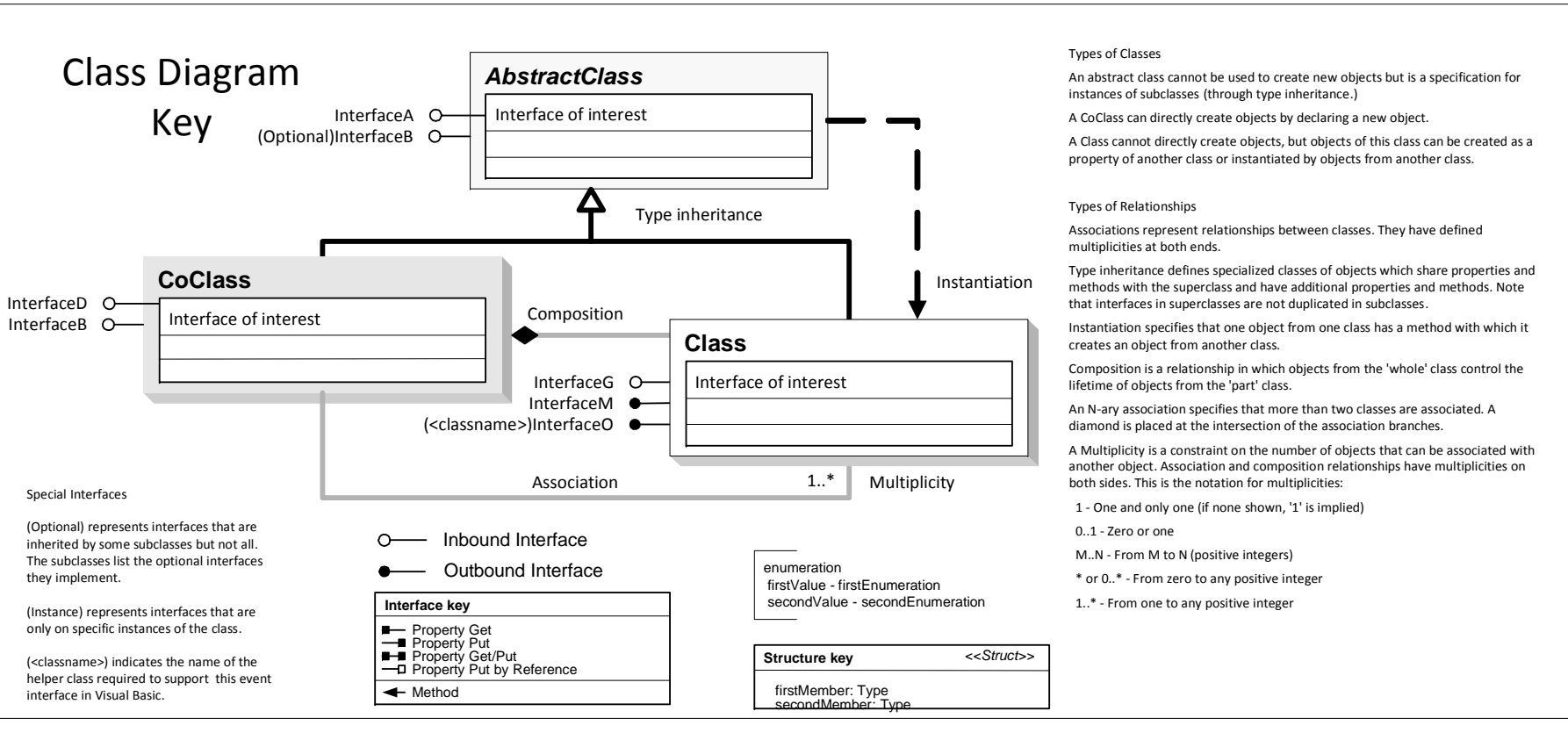

0 - esriMaplexRotationAlignmentStraight 1 - esriMaplexRotationAlignmentHorizontal 2 - esriMaplexRotationAlignmentPerpendicular

 $\overline{\phantom{a}}$ esriMaplexConnectionType 0 - esriMaplexMinimizeLabels 1 - esriMaplexUnambiguous esriMaplexConstrainOffset

esriMaplexStrategyIdentifier 0 - esriMaplexStrategyStacking 1 - esriMaplexStrategyOverrun 2 - esriMaplexStrategyFontCompression 3 - esriMaplexStrategyFontReduction 4 - esriMaplexStrategyAbbreviation 4 - esriMaplexBelowRight 5 - esriMaplexBelowCenter 6 - esriMaplexBelowLeft 7 - esriMaplexCenterLeft 8 - esriMaplexCenter

esriMaplexPolygonFeatureType

0 - esriMaplexPolygonFeature 1 - esriMaplexLandParcelFeature 2 - esriMaplexRiverPolygonFeature 3 - esriMaplexPolygonBoundaryFeature

2 - esriMaplexOneLabelPerSegment

![](_page_5_Figure_0.jpeg)

Copyright © 1999-2016 Esri. All rights reserved. Esri, ArcGIS, ArcObjects, and ArcMap are trademarks, registered trademarks, or service marks of Esri in the<br>
United Chatea the Europeane Community, as assisting the initial United States, the European Community, or certain other jurisdictions.

## Carto Object Model

Feature Service

Esri® $^{\circ}$  ArcGIS $^{\circ}$ 10.4

![](_page_6_Figure_0.jpeg)

### **Enumerations**

![](_page_6_Figure_1.jpeg)

![](_page_6_Picture_3029.jpeg)

Carto Object Model

Esri® $^{\circ}$  ArcGIS $^{\circ}$  10.4Copyright © 1999-2016 Esri. All rights reserved. Esri, ArcGIS, ArcObjects, and ArcMap are trademarks, registered trademarks, or service marks of Esri in the<br>Lleited States, the European Community or sertein ather juridiati

esriSystem.IClone O-

## Image Server

United States, the European Community, or certain other jurisdictions.

![](_page_7_Figure_0.jpeg)

## **Enumerations**

![](_page_7_Figure_1.jpeg)

![](_page_7_Figure_3.jpeg)

 7 - esriMensurationPoint3D 8 - esriMensurationDistanceAndAngle3D 9 - esriMensurationAreaAndPerimeter3D 13 - esriMensurationCentroid3D

![](_page_7_Figure_7.jpeg)

Esri® $^{\circ}$  ArcGIS $^{\circ}$  10.4Copyright © 1999-2016 Esri. All rights reserved. Esri, ArcGIS, ArcObjects, and ArcMap are trademarks, registered trademarks, or service marks of Esri in the United States, the European Community, or certain

# Carto Object Model Mobile, WMS, and WCS Servers

other jurisdictions.

![](_page_8_Figure_0.jpeg)

![](_page_8_Figure_10.jpeg)

![](_page_8_Figure_8.jpeg)

## **Mobile Server**

## **WMS Server**

![](_page_8_Figure_2.jpeg)

![](_page_8_Picture_12.jpeg)

### **Enumerations** esriMobileServerMessageCodeEnum

**Enumerations**

![](_page_8_Figure_7.jpeg)

![](_page_9_Figure_0.jpeg)

**GPS Support** 

![](_page_9_Figure_2.jpeg)

![](_page_9_Picture_3.jpeg)

## **Enumerations**

![](_page_9_Picture_223.jpeg)

![](_page_9_Picture_6.jpeg)

esriGpsLatLongFormat<br>
0 - esriGpsDegreesMinutesSeconds<br>
1 - esriGpsDegreesMinutes<br>
2 - esriGpsDecimalDegrees<br>
2 - esriGpsStopBits2<br>
2 - esriGpsStopBits2

# **Carto Object Model GPS Support and Dimensions**

Esri<sup>®</sup> ArcGIS<sup>®</sup> 10.4

Copyright © 1999-2016 Esri. All rights reserved. Esri, ArcGIS, ArcObjects, and ArcMap are trademarks, registered trademarks, or service marks of Esri in the United States, the European Community, or certain other jurisdictions.

## **Structures**

![](_page_9_Picture_224.jpeg)

![](_page_9_Picture_225.jpeg)

## **Dimensions**

![](_page_9_Figure_17.jpeg)

# Carto Object Model ArcIMS Layer, Symbology, and Rendering

Esri® $^{\circ}$  ArcGIS $^{\circ}$ Copyright © 1999-2016 Esri. All rights reserved. Esri, ArcGIS, ArcObjects, ArcIMS, and ArcMap are trademarks, registered trademarks, or service marks of Esri in<br>An United States, the European Community, as estain other inv 10.4

the United States, the European Community, or certain other jurisdictions.

![](_page_10_Figure_5.jpeg)

![](_page_10_Figure_4.jpeg)

acFontStyle 0 - acRegularFont 1 - acBoldFont 2 - acItalicFont 3 - acUnderlineFont 4 - acOutlineFont 5 - acBoldItalicFont

![](_page_10_Figure_1.jpeg)

![](_page_10_Figure_0.jpeg)

### Miscellaneous Esri® $^{\circ}$  ArcGIS $^{\circ}$

### **Environment and Feature Management**

# Carto Object Model

 10.4Copyright © 1999-2016 Esri. All rights reserved. Esri, ArcGIS, ArcObjects, and ArcMap are trademarks, registered trademarks, or service marks of Esri in the<br>Lleited States, the European Community or sertein ather juridiati United States, the European Community, or certain other jurisdictions.

![](_page_11_Figure_22.jpeg)

![](_page_11_Figure_0.jpeg)

![](_page_11_Picture_3505.jpeg)

4 - esriDataGraphTPenDashDotDot 5 - esriDataGraphTPenClear 6 - esriDataGraphTPenInsideFrame 7 - esriDataGraphTPenSmallDots  $\overline{\phantom{a}}$  $\overline{\phantom{a}}$ 

![](_page_11_Figure_23.jpeg)

**Dynamic Display**

### **Enumerations**

![](_page_11_Figure_3.jpeg)

IDynamicCacheLayerManager2

![](_page_11_Figure_16.jpeg)

![](_page_11_Picture_3506.jpeg)

esriDataGraphTSymbolType 0 - esriDataGraphTSymbolRectangle 1 - esriDataGraphTSymbolCircle 2 - esriDataGraphTSymbolTriangle 3 - esriDataGraphTSymbolDownTriangle 4 - esriDataGraphTSymbolCross 5 - esriDataGraphTSymbolDiagCross 6 - esriDataGraphTSymbolStar<br>7 - esriDataGraphTSymbolDiamond<br>8 - esriDataGraphTSymbolSmallDot<br>9 - esriDataGraphTSymbolNothing 10 - esriDataGraphTSymbolLeftTriangle 11 - esriDataGraphTSymbolRightTriangle

![](_page_11_Figure_11.jpeg)

![](_page_11_Figure_2.jpeg)

![](_page_11_Figure_25.jpeg)

![](_page_11_Figure_6.jpeg)

![](_page_11_Figure_4.jpeg)

esriGraphColorType 1 - esriGraphColorMatch 2 - esriGraphColorPalette 4 - esriGraphColorCustomAll 8 - esriGraphColorCustomEach

 $\qquad \qquad$ 

![](_page_11_Figure_17.jpeg)

esriSystem.IPersistStream esriSystem.IDocumentVersionSupportGEN IFeatureServiceEditExtension **IFeatureServiceEditExtension : IUnknown**

CanCreateFromFeatureService (in pObject: IUnknown): Boolean CanEdit: Boolean CreateFromFeatureService (in pObject: IUnknown, in pGroupLayer:<br>
CreateLayerPichern CreateLayerFormFaatle<br>
CreateLayerFromFeatureService (in<br>
pObject: IUnknown, in LayerPic: String, in<br>
pGroupLayer: IGroupLayer): IEnumTable<br>
Disconnect (in pLayer: IGroupLayer) **FeatureServiceLayerEditExtension**

esriSystem.IPersistStream esriSystem.IDocumentVersionSupportGEN IFeatureServiceLayerEditExtension **IFeatureServiceLayerEditExtension : IUnknown**

LayerID: String PlugInFeatureClassName: IName PlugInTableName: IName

**FeatureServerLayerFactory** CanCreate (in inputObject: IUnknown): Boolean Create (in inputObject: IUnknown): IEnumLayer LoadLayers: IEnumLayer

![](_page_11_Figure_18.jpeg)

esriSystem.ISupportErrorInfo O— III LayerCategory: String<br>PublicName: String **ILayerFactory O** ILayerFactory : IUnknown

IPlugInWorkspaceHelper

**IServerThreadedJob : IUnknown**

Host: String ServerContext: IServerContext Service: String

IServerThreadedJob